**Imperial College** London

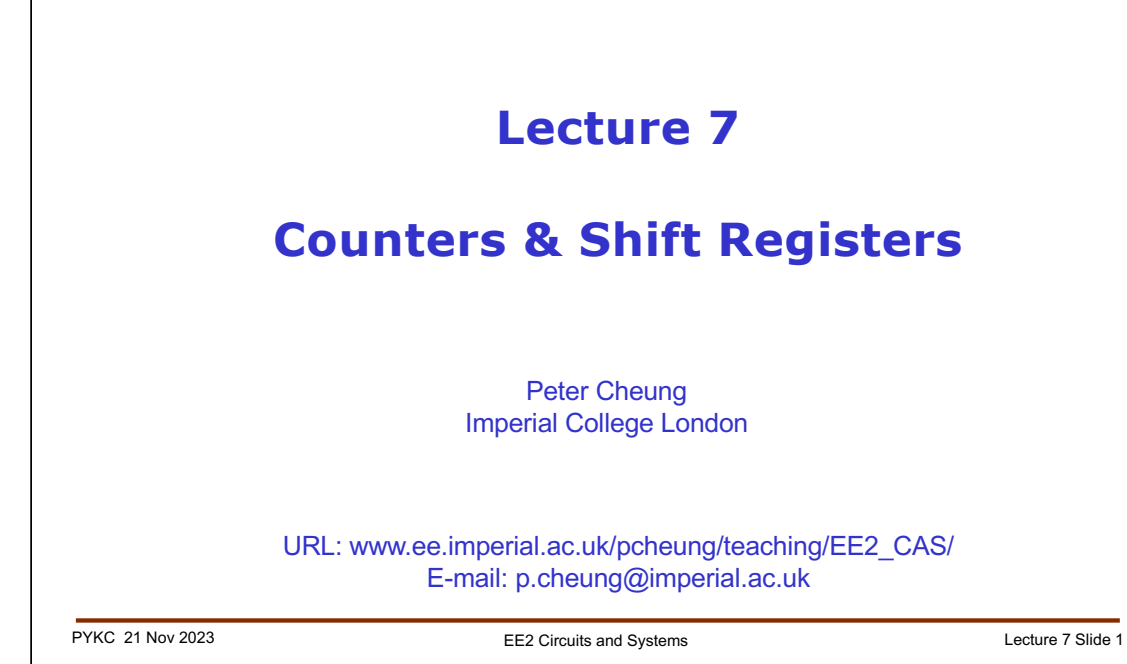

In this lecture, we will focus on two very important digital building blocks: **counters** which can either count events or keep time information, and shift **registers**, which is most useful in conversion between serial and parallel data formats. We will also learn about a special type shift register known as Linear Feedback Shift Registers, which are widely used to generate random digital numbers.

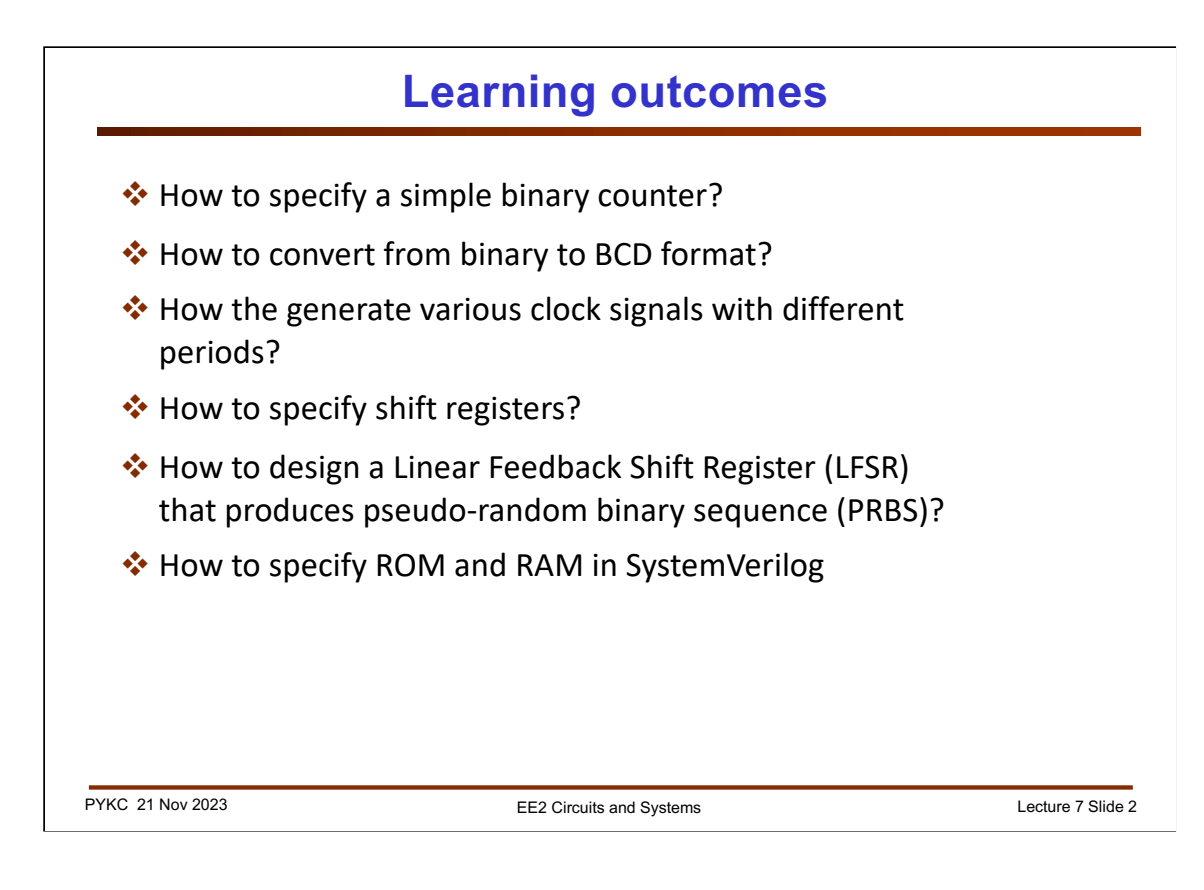

Here are a list of learning outcome for this lecture. It is also tightly coupled with Lab 2, which will take you through the steps in designing with ROM, RAM and counter, to produce a variable frequency sinewave generator.

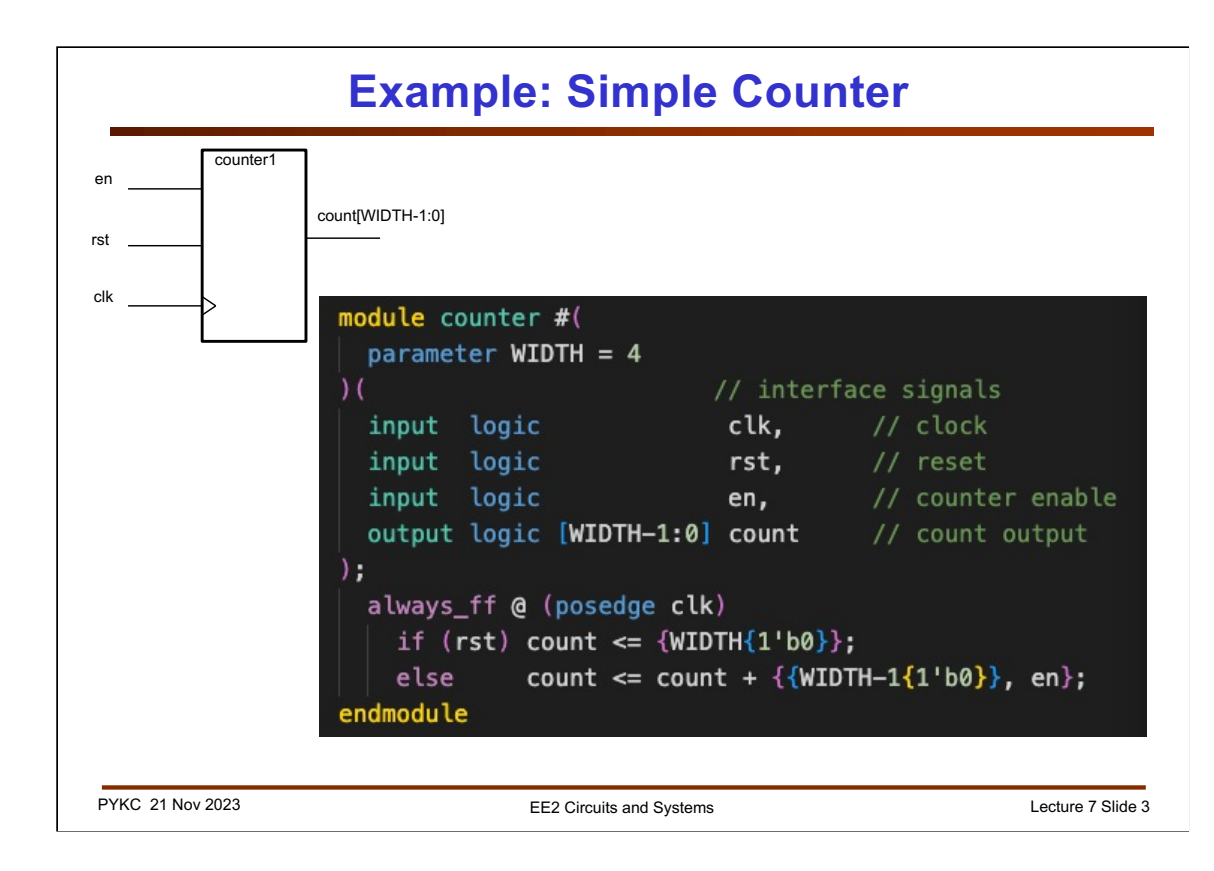

In Lab 4, you are to design an 4-bit counter as shown here. The counter has three inputs:

- 1. clk the clock signal (positive edge triggered)
- 2. rst the reset signal (high reset), synchronous to clk
- 3. en the enable signal, i.e. counting only if en =  $1'$

The counter has output count[3:0].

Note the following:

- 1. We use parameter to define the width of the counter to be 4-bit. The use of parameter allows the same module to be used with different counter width (covered in next lecture).
- 2. The use of concatenation  $\{\cdot\}$  to create 8-bit value with the LSB = en signal.

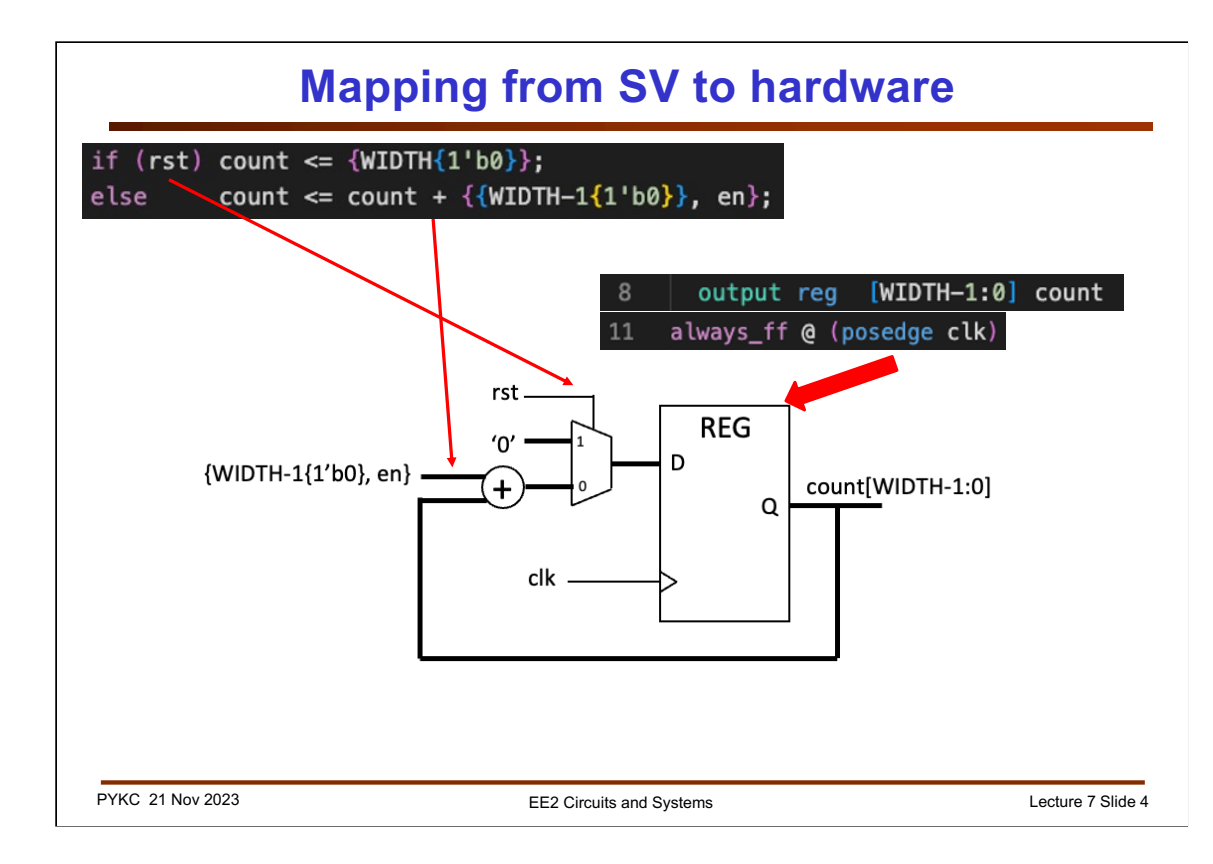

This is how the SV code is mapped to the actual hardware synthesized by Verilator.

The if-else statement is mapped to the MUX. The couting action is achieved via the adder on the feedback path of the register.

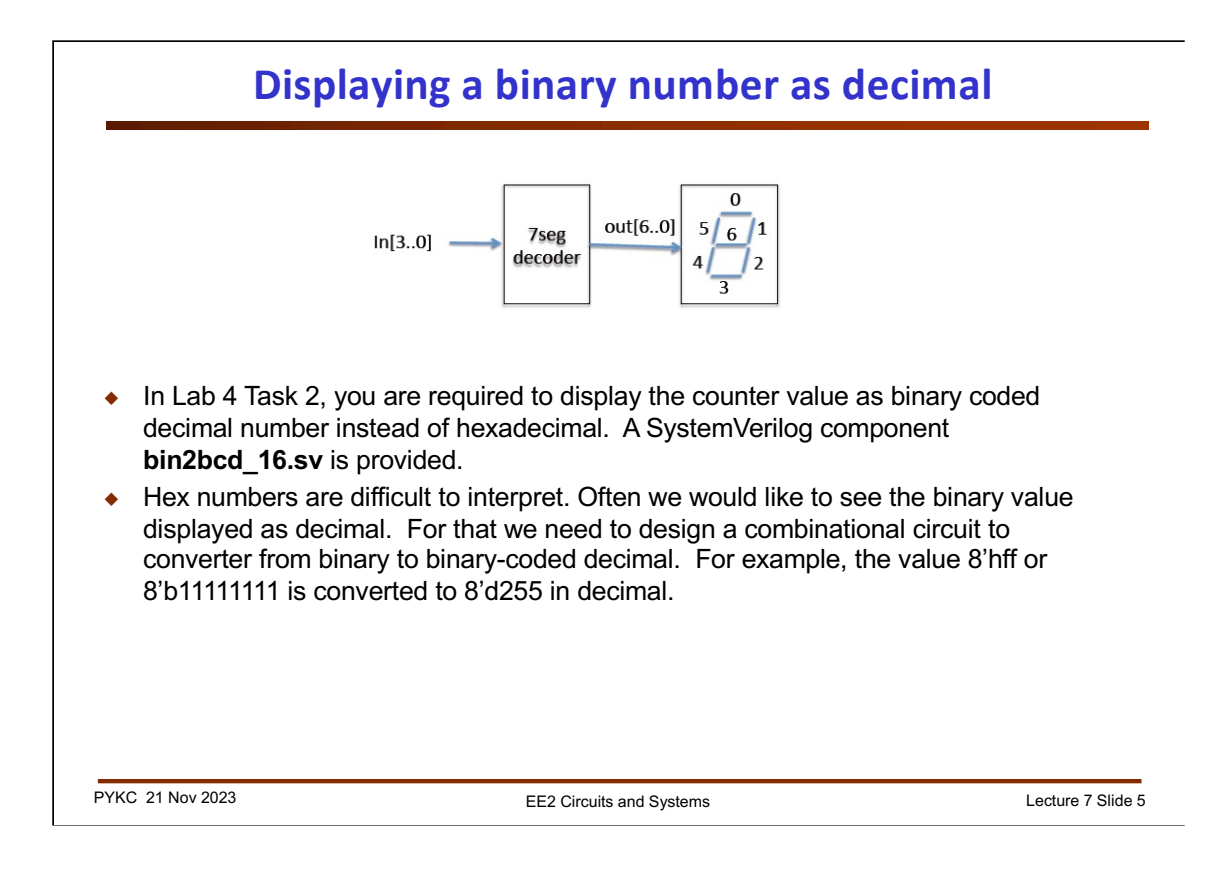

We now take another example of a relative complex combinational circuit, and see how we can specify our design in SystemVerilog.

The goal is to design a circuit that converts an 8-bit binary number into three x 4-bit binary coded decimal values (i.e. 12 bit).

There is a well-known algorithm called "**shift-and-add-3**" algorithm to do this conversion. For example, if we take 8-bit hexadecimal number 8'hff (i.e. all 1's), it has two hex digits. Once converted to binary coded decimal (BCD) it becomes 255 (3 BCD digits).

## **Shift and Add 3 algorithm [1] – shifting operation**

- ◆ Let us consider converting hexadecimal number 8'h7C (which is decimal 8'd124)
- $\bullet$  Shift the 8-bit binary number left by 1 bit = multiply number by 2
- $\bullet$  Shifting the number left 8 times = multiply number by  $2^8$
- Now truncate the number by dropping the bottom 8 bits = divide number by  $2^8$
- $\bullet$  So far we have done nothing to the number it has the same value
- The idea is that, as we shift the number left into the BCD digit "bins", we make the necessary adjustment to the hex number so that it conforms to the BCD rule (i.e. falls within 0 to 9, instead of 0 to 15)

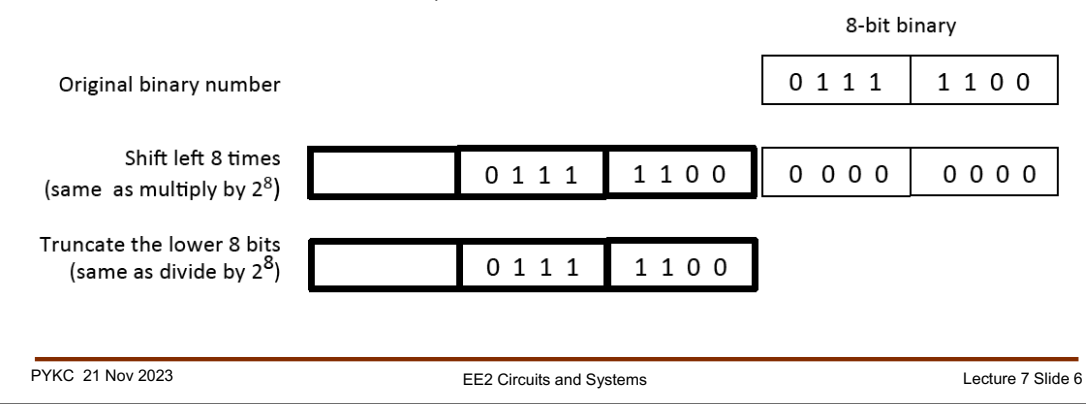

Before we examine this algorithm in detail, let us consider the arithmetic operation of shifting left by one bit. This is the same as a x 2 operation.

If we do it 8 times, then we have multiplied the original number by 256 or  $2^8$ .

Now if you ignore the bottom 8-bit through a truncation process, you effectively divide the number by 256. In other words, we get back to the original number in binary (or in hexadecimal).

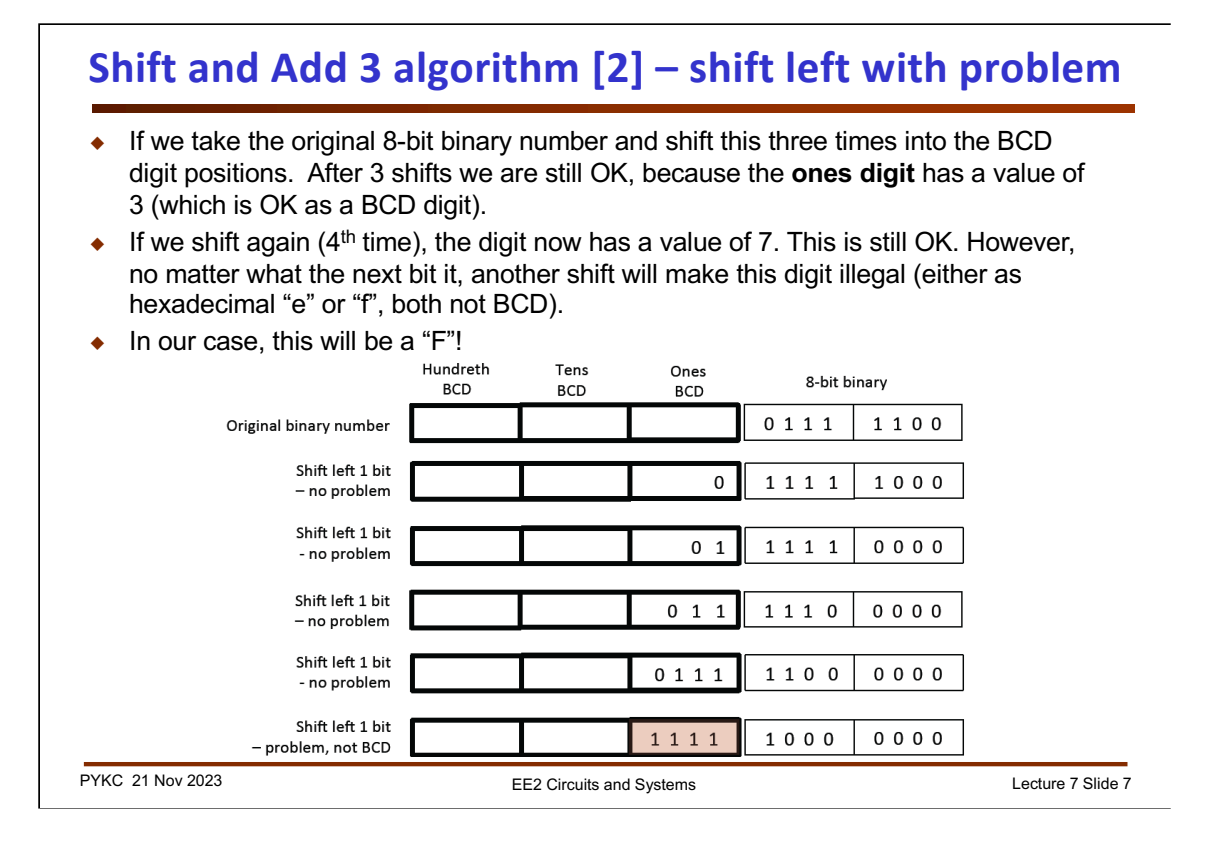

Our conversion algorithms works by shift the number left 8 times, but each time make an adjustment (or correction) if it is NOT a valid BCD digit.

Let us consider this example. We can shift the number four time left, and it will give a valid BCD digit of 7.

However, if we shift left again, then 7 becomes hex F, which is NOT valid. Therefore the algorithm demands that 3 is added to 7 (7 is larger or equal to 5) before we do the shift.

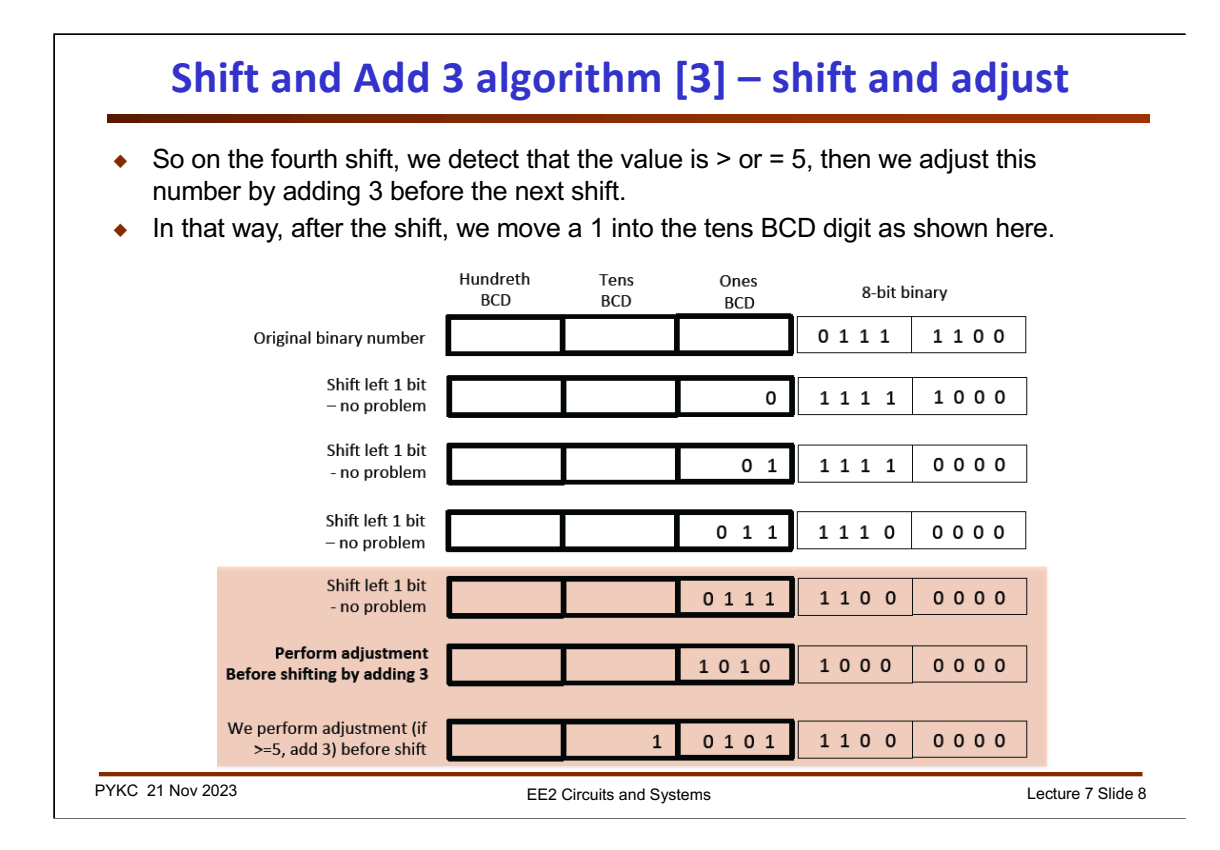

The rationale of this algorithm is the following. If the number is 5 or larger, after shift left, we will get 10 or larger, which cannot fit into a BCD digit. Therefore if the number 5 (or larger) we add 3 to it (after shifting is adding 6), which measure we carry forward a 1 to the next BCD digit.

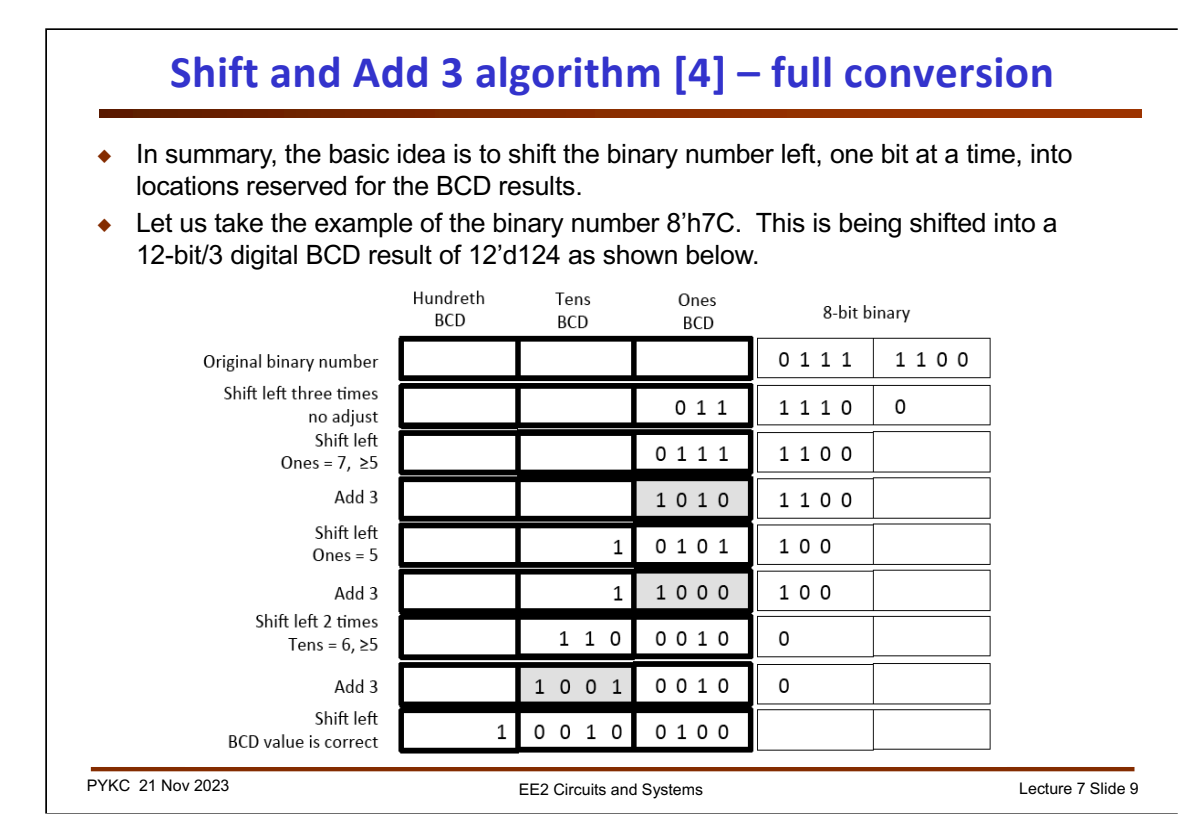

To recap: the basic idea is to shift the binary number left, one bit at a time, into locations reserved for the BCD results. Let us take the example of the binary number 8'h7C. This is being shifted into a 12-bit/3 digital BCD result as shown above.

After 8 shift operations, the three BCD digits contain respectively: hundredth digit =  $4'$ b0001, tens digit =  $4'$ b0010 and ones digit =  $4'$ b0100, thus representing the BCD value of 124.

The key idea behind the algorithm can be understood as follow (see the diagram in the slide):

- 1. Each time the number is shifted left, it is multiplied by 2 as it is shifted to the BCD locations;
- 2. The values in the BCD digits are the same as as binary if its value is 9 or lower. However if it is 10 or above, the number is wrong for BCD. Instead, it should carry over to the next digit. A correction must be made by adding 6 to this digit value.
- 3. The easiest way to do this is to detect if the value in the BCD digit locations are 5 or above BEFORE the shift (i.e. X2). If it is ≥5, then add 3 to the value (i.e. adjust by +6 after the shift).

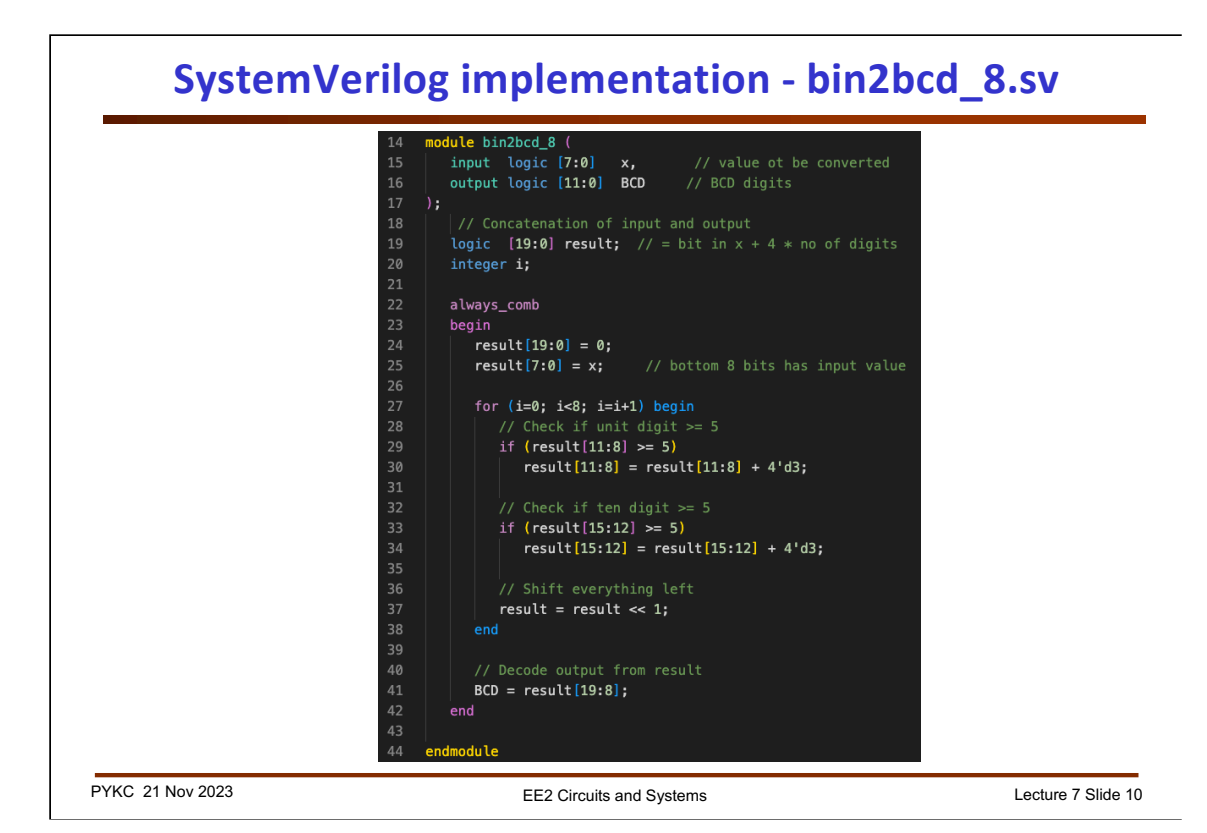

Here is the SystemVerilog implementation of the binary to BCD algorithm. You are invited to examine how the algorithm described in previous slides are implemented in this behavioural description in SV.

Note that although this description looks like a software function, synthesis program will produce hardware implementation of it, say, in FPGA.

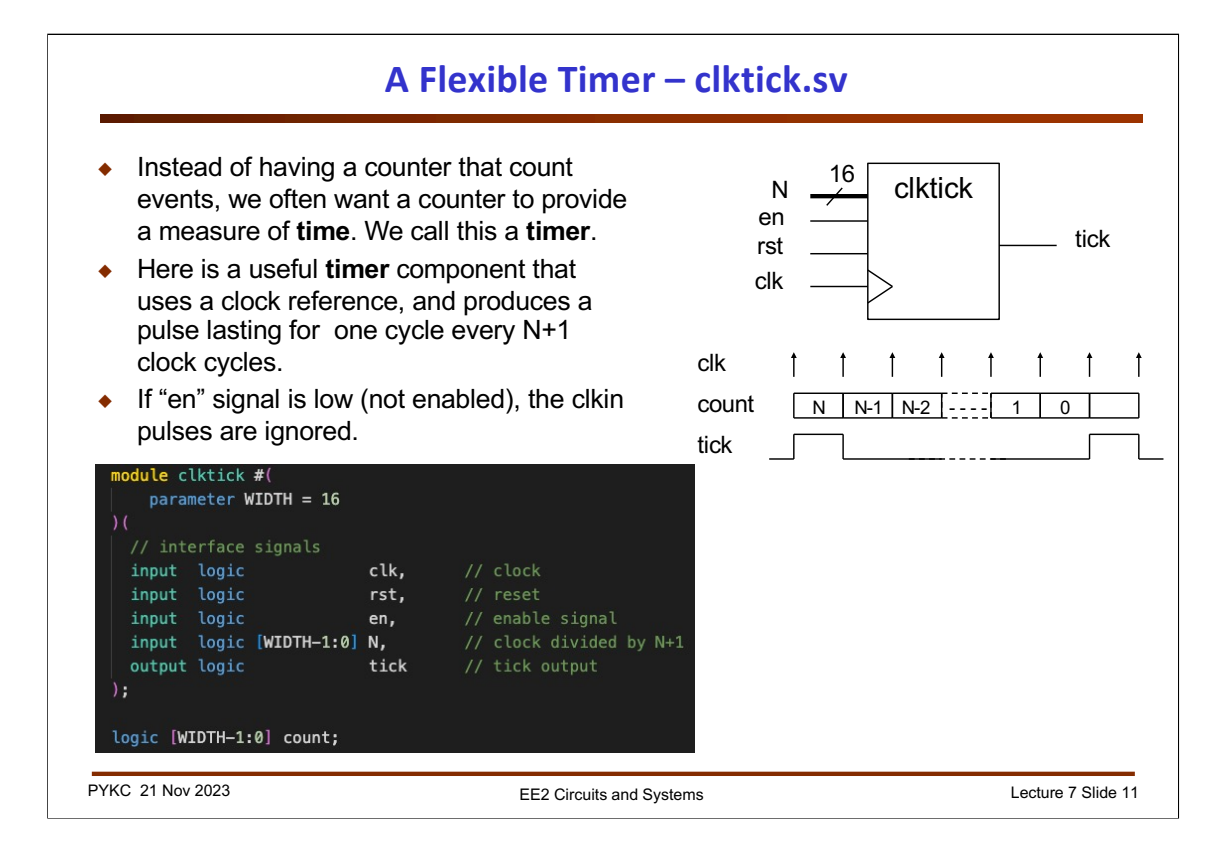

Counters are good in counting events (e.g. clock cycles). We can also use counters to provide some form of time measurement.

Here is a useful component called a "clock tick" circuit. We are not interested in the actual count value. What is needed, however, is that the circuit generates a **single clock pulse** (i.e. lasting for one clock period) for every **N+1 rising edge** of the clock input signal **clk**.

We also add an enable signal **en**, which must be set to '1' in order to enable the internal counting circuit.

Shown here is the module interface for this circuit in SystemVerilog.

Note that the **parameter** keyword is used to define the number of bits of the internal counter (or the count value N). This makes the module easily adaptable to different size of counter.

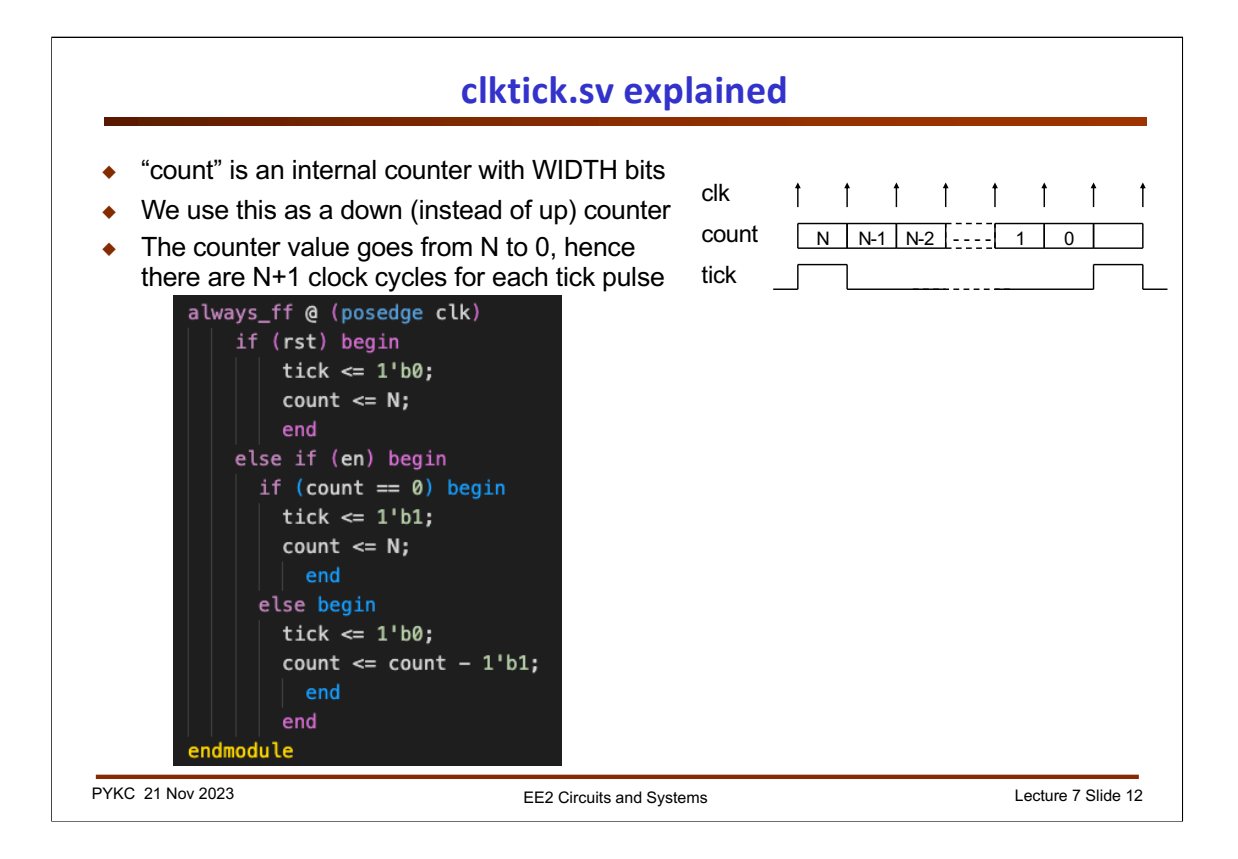

The actual SystemVerilog specification for this module is shown here.

There has to be an internal counter **count** whose output is NOT visible external to this module. This is created with the **reg [N\_BIT-1:0] count;**  statement.

The output **tick** has to be declared as **reg** because its value is updated inside the **always** block.

Also note that instead of adding '1' on each positive edge of the clock, this design uses a **down counter**. The counter counts from N to 0 (hence N+1 clock cycles). When that happens, it is reset to N and the tick output is high for the next clock cycle.

## **Cascading counters**

 By connecting **clktick** module in series with a counter module, we can produce a counter that counts the number of millisecond elapsed as shown below.

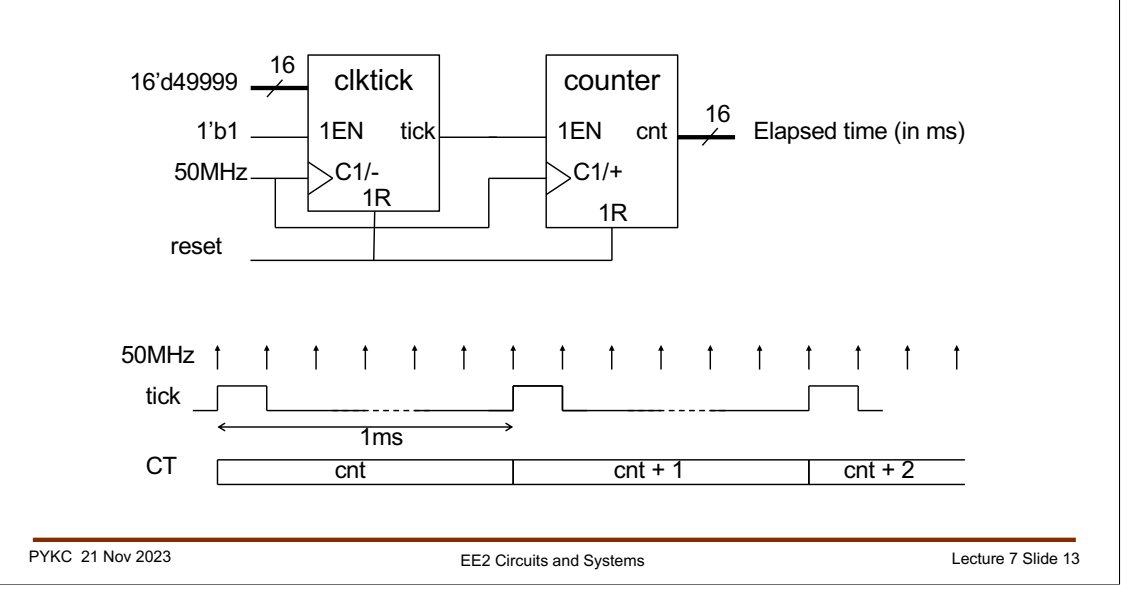

Using this style to design a clock tick circuit allows us to easily connect multiple counters in series as shown here.

The **clktick** module is producing a pulse on the **tick** output every 50,000 cycles of a 50MHz clock. Therefore **tick** goes high for 20 nanosecond once every 1 msec (or 1KHz).

The **clktick** module is sometimes called a **prescaler** circuit. It prescale the input clock signal (50MHz) in order for the second counter to count at a lower frequency (i.e. 1KHz).

The second counter is now counting the number of millisecond that has elapsed since the last time reset signal (1R) goes high.

The design of this circuit is left as a Laboratory task for you to do.

In case you are not familiar with the schematic notation here (which is a IEEE standard), C1/- indicates that the clock input is synchronized to the enable and reset input (1EN and 1R), and it results in circuit counting DOWN ('-' sign).

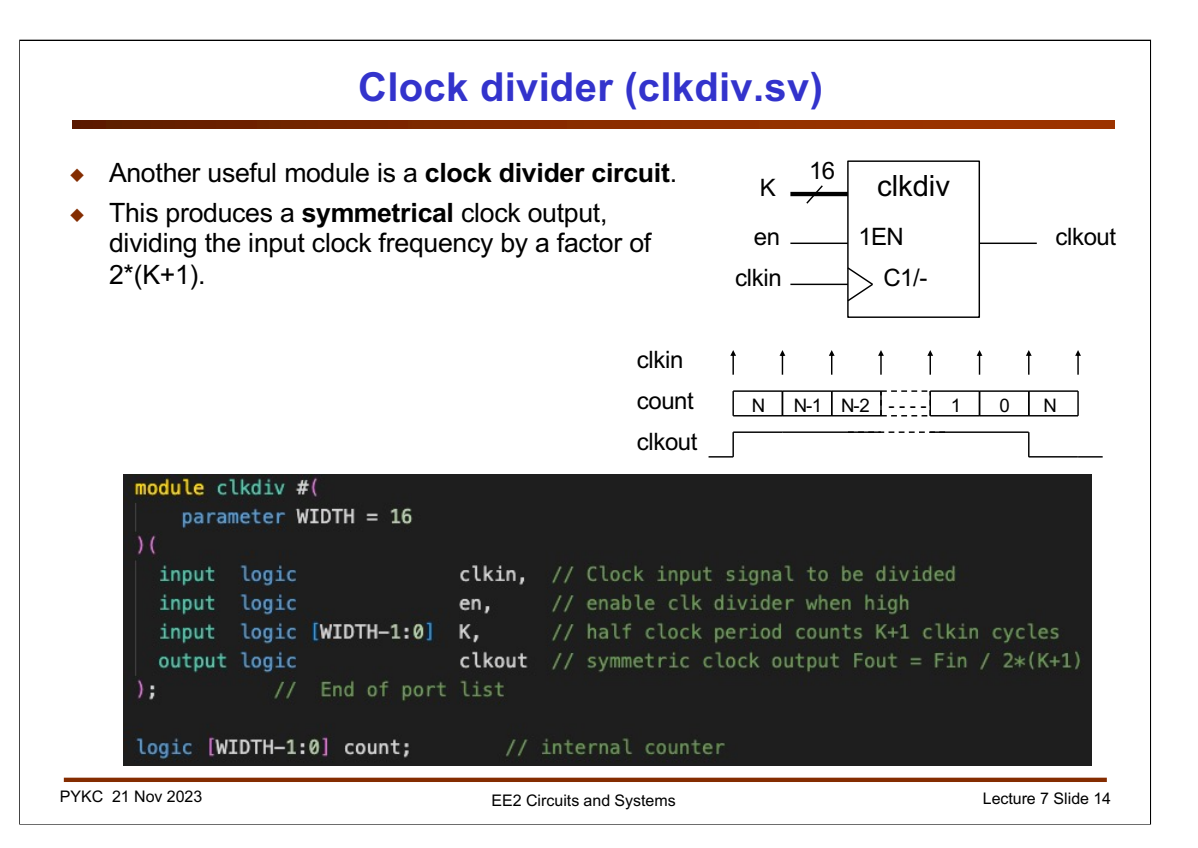

Here is yet another useful form of a counter. I call this a *clock divider*. Unlike the **clktick** module, which produces a one cycle **tick** signal every N+1 cycle of the clock, this produces a **symmetric clock** output **clkout** at a frequency which is the input clock frequency divided by 2\*(K+1).

Shown here is the module interface in SystemVerilog. Again we have used the **parameter** statement to make this design ease of modification for different internal counter size.

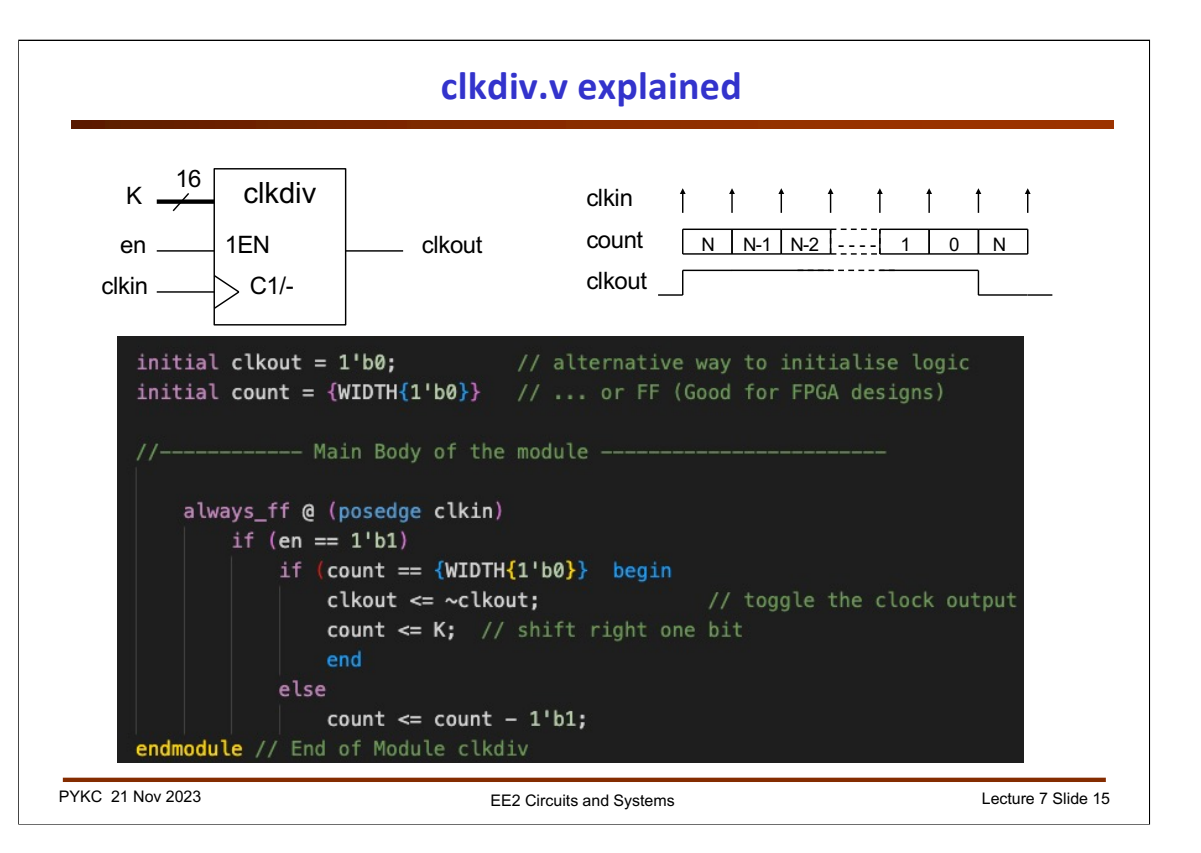

The Verilog specification is similar to that for **clktick**. This also has an internal counter that counts from K to 0, then the output **clkout** is toggled whenever the count value reaches 0.

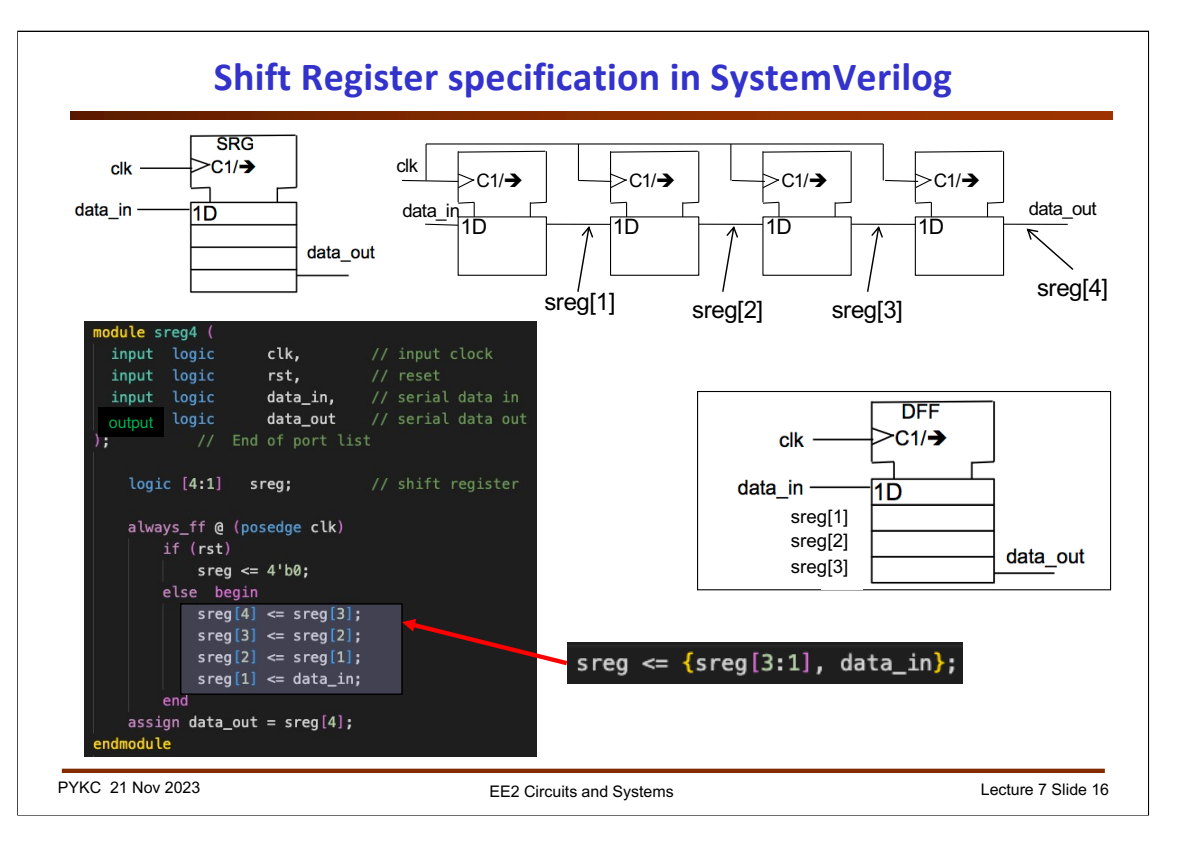

To specify a shift register in SystemVerilog, use the code shown here. We use the **<=** assignment to make sure that **sreg[4:1]** are updated only at the end of the **always** block.

On the right is a short-hand version of the four assignment statements:

**sreg <= {sreg[3:1], data\_in}**

This way of specifying the right-hand side of the assignment is powerful. We use the **concatenation operation** { …. } to make up four bits from **sreg[3:1]**  and **data\_in** (with **data\_in** being the LSB) and assign it to **sreg[4:1]**.

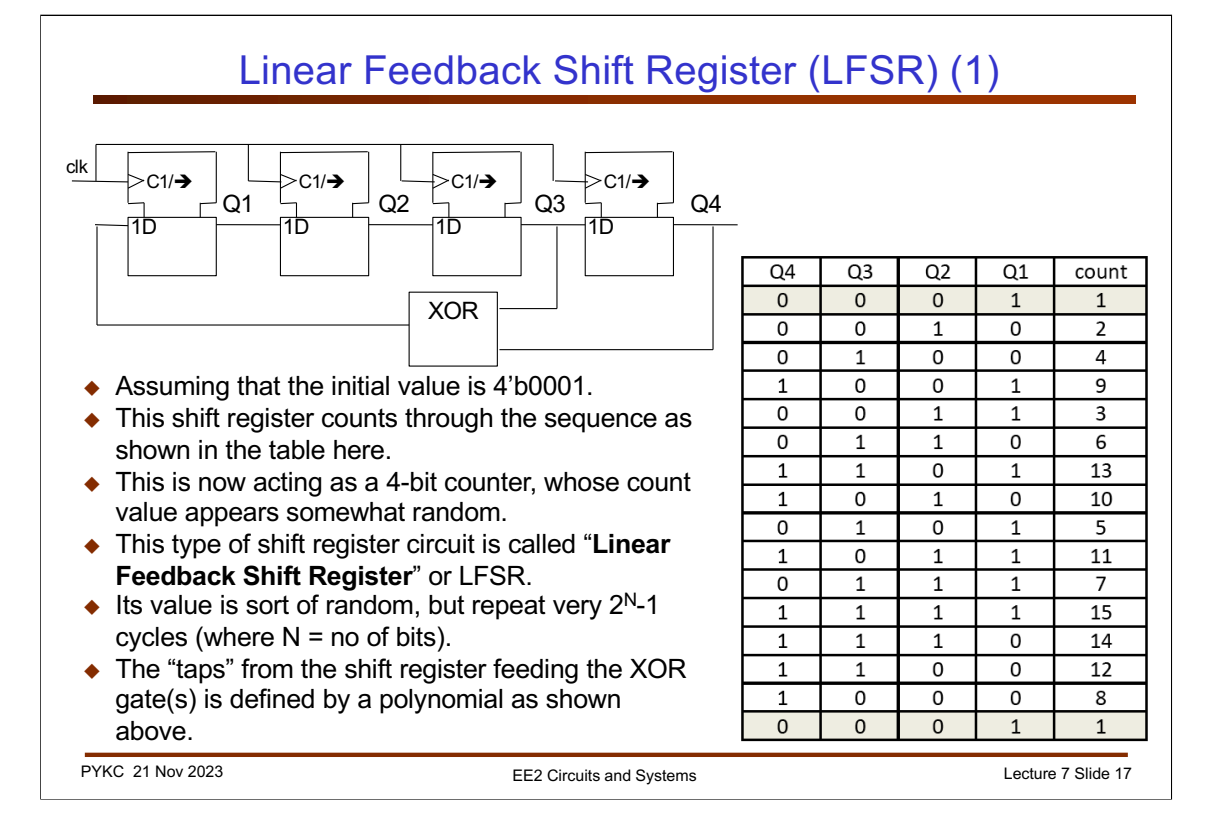

We can also make a shift register count in binary, but in an interesting sequence.

Consider the above circuit with an initial state of the shift register set to 4'b0001. The sequence that this circuit goes through is shown in the table here. It is NOT counting binary. Instead it is counting in a sequence that is sort of **random**. This is

often called a **pseudo random binary sequence (PRBS)**.

The shift register connect this way is also known as a "**Linear Feedback Shift Register**" or LFSR. There is a whole area of mathematics devoted to this type of computation, known as "finite fields" which we will not consider on this course.

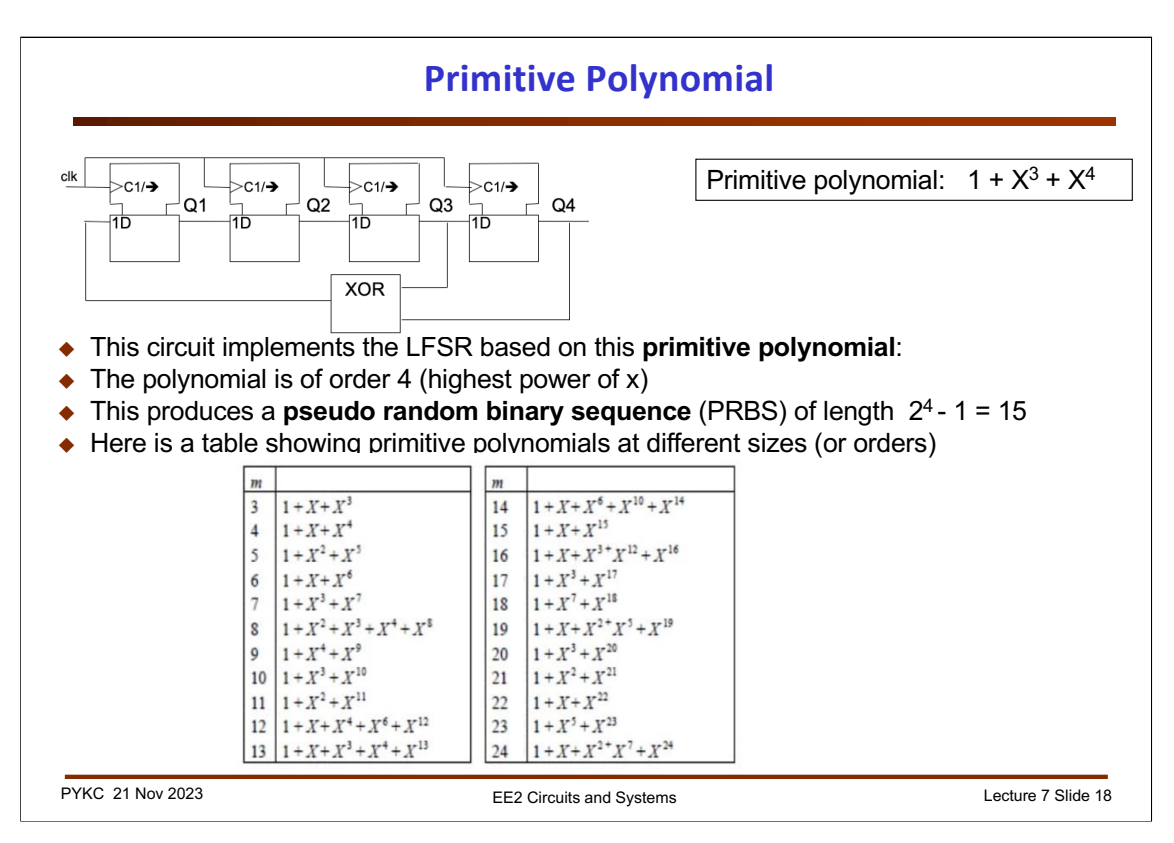

The circuit shown below is effective implementing a sequence defined by a polynomial shown:  $1 + X^3 + X^4$ . The term "1" specifies the input to the left-most D-FF. This signal is derived as an XOR function (which is the finite field '+') of two signals "tapped" from stage 3 (i.e.  $X^3$ ) and stage 4 (i.e.  $X^4$ ) of the shift register.

For a m-stage LFSR, where m is an integer, one could always find a polynomial (i.e. tap configuration) that will provide maximal length. This means that the sequence will only repeat after 2<sup>m</sup>-1 cycles. Such a polynomial is known as a "**primitive polynomial**".

The table shown in the slide has primitive polynomial at various order. For example, a 15bit LFSR that produces a maximal length PRBS can be achieved by implementing the primitive polynomial:

 $1 + X + X^{15}$ 

This result in a 15-bit shift register with one XOR gate from Q1 and Q15, feeding back to input of FF1 (which we would label Q0). This effective implements the equation:

$$
X^0 = X + X^{15}
$$

Note that for a given order, the primitive polynomial shown here is NOT unique.

For example, for order 4, the table shows an alternative primitive polynomial:

$$
1+X+X^4
$$

This will produce a pseudo-random sequence which is also maximal length different from that using the polynomial in the slide  $(1 + X^3 + X^4)$ .

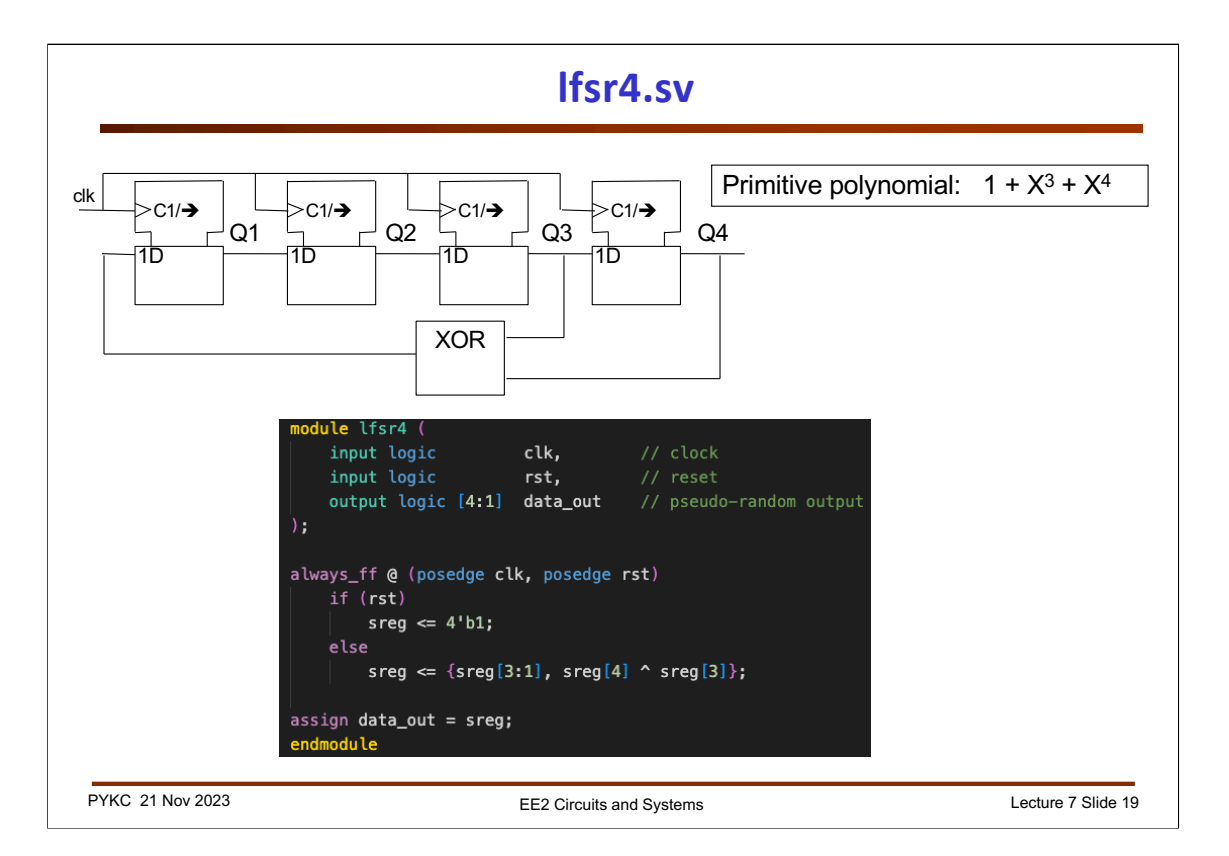

Here is the implementation of a 4-bit LFSR of the primitive polynomial

$$
1+X^3+X^4
$$

This is essentially a shift register with data\_in feed from an XOR gate with Q3 and Q4. Note that we MUST initialize the shift register to a value other than 4'b0000 (e.g. 4'b0001 will do).

This module has not been parameterized because for different WIDTH, we need different primitive polynomial!

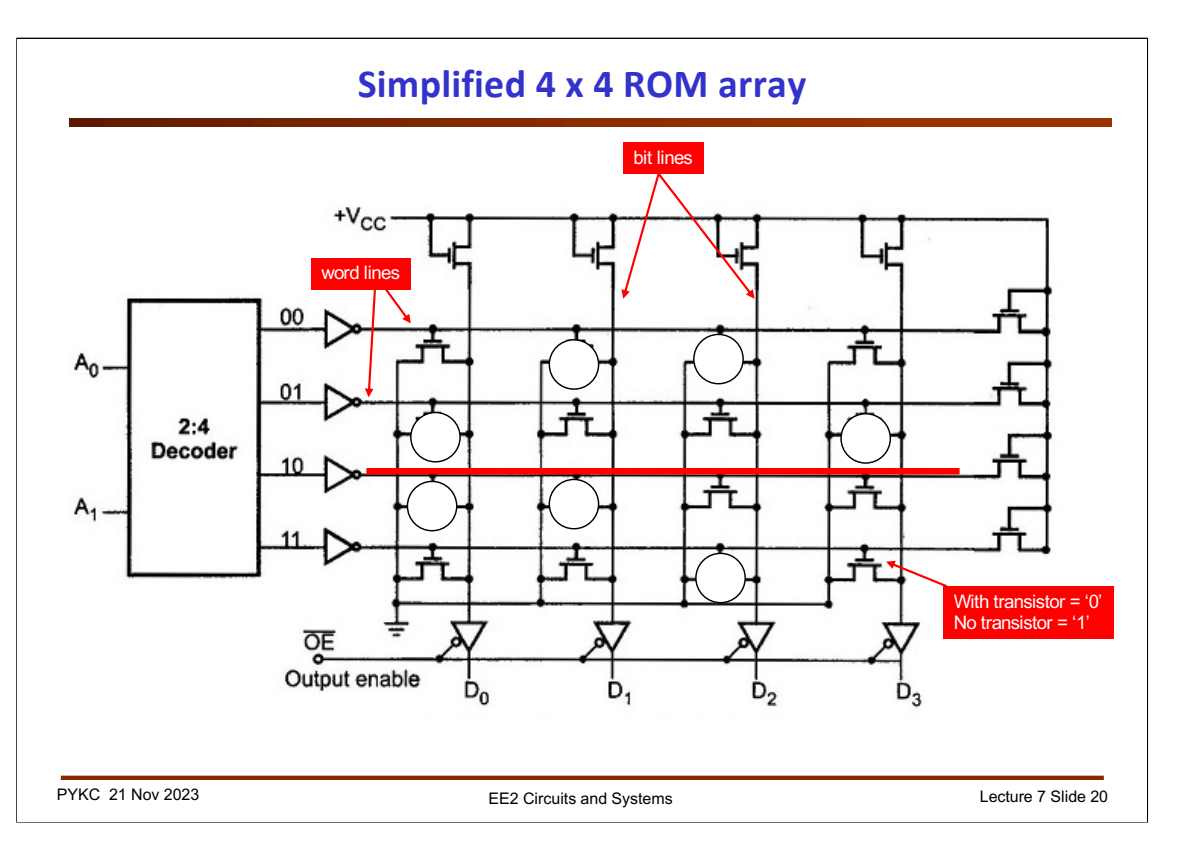

This is a simplified internal circuit of a 4 words x 4 bits Read-Only Memory (ROM) component.

It consists of a 2-D array of transistors, which turns ON when their gate terminals are asserted (high). A '0' is stored if a transistor is present. A '1' is stored if the transistor is omitted.

The two bit address is decoded by the 2:4 decoder into one-hot code, 1110, 1101, 1011 or 0111, which brings one of the four WORD lines high.

Wherever a transistor is present, the vertical BIT line is pull down to zero, otherwise the the BIT line is low.

For example, if A1:A0 is 2'b10, then the third word line is high. The output will be D[3:0] = 4'b0011.

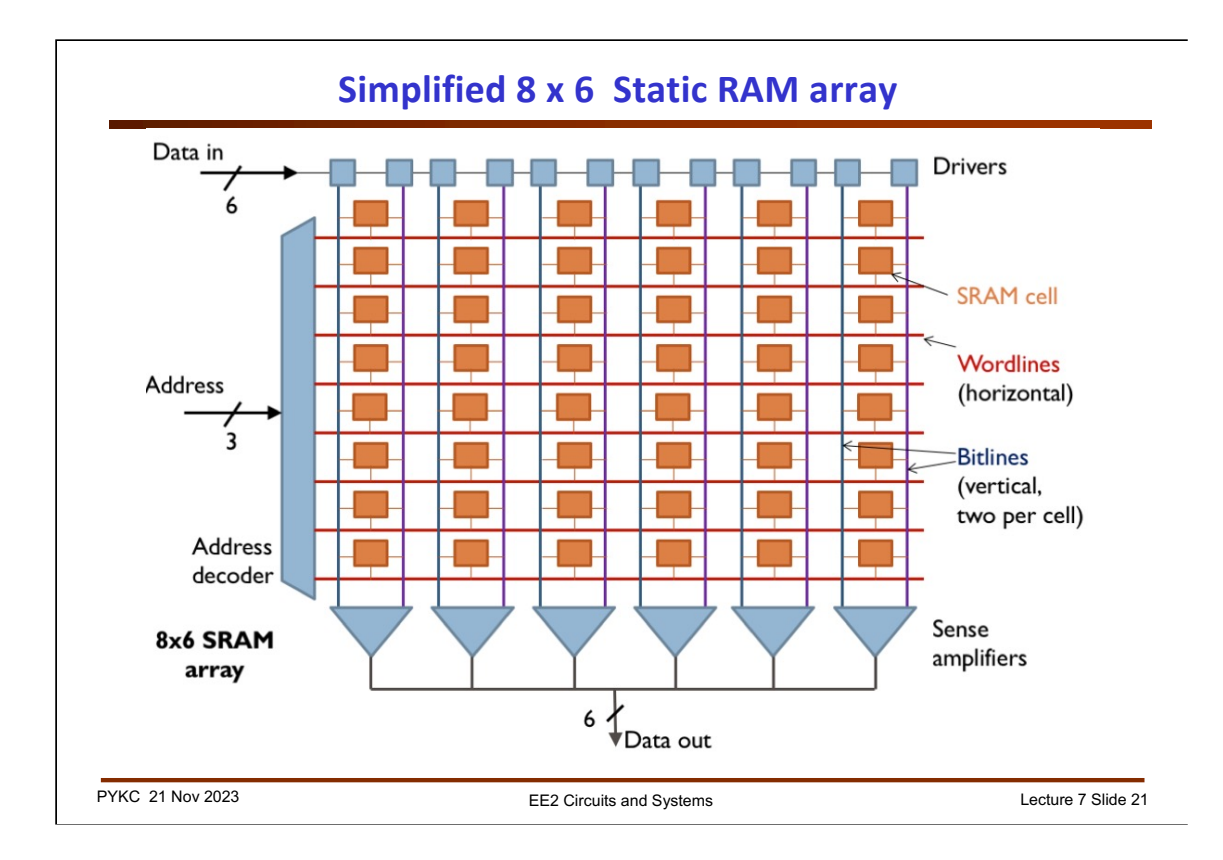

This slide shows a typical organisation inside a RAM chip. Memory cells are usually organised in the form of a 2-D array of RAM cells. In this case, the address is 3 bits, therefore there are 8 words in this memory. Only ONE ROW will be enable at any one time (hence one-hot).

Similar to the last slide, each bit is a memory cell. In this case, each cell is more complex than a single transistor. Instead, a static memory cell is usually a simple cross-coupled inverter with read/write transistors – normally 6 transistor cell. There are now two bit lines per cell (Q and Qbar).

The output buffer is called a sense amplifier. It sense the DIFFERENCE between the two complementary bit lines. Detail of a SRAM cell design is outside the scope of this module.

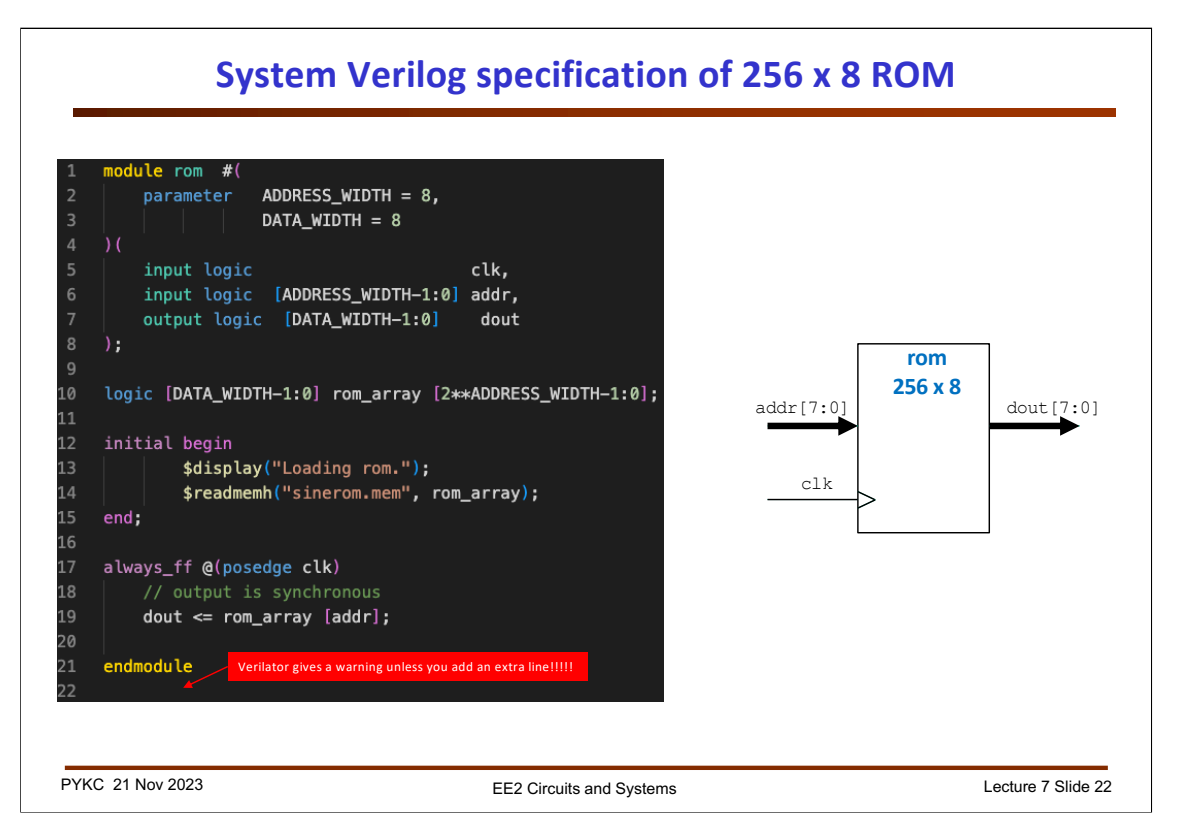

For this module, we will not worry about the physical implementation of a ROM or RAM component. Instead, we will specify them behaviourally. This allows digital system to be modelled, simulated and verified. While counters, shift registers and other circuits are synthesized to produce transistors and gates, memories are mapped to pre-designed blocks. For example, memory in FPGAs are usually explicitly instantiated as embedded RAM. This is because synthesized memory cells are synthesized into D-FF, and are large and expensive in resources.

Shown here is a 256 x 8 bit ROM model in SystemVerilog. This is specified as a synchronous ROM. The ROM output data only appears on **dout** on positive edge of **clk**. Here we also omit the output enable (OE) control signal.

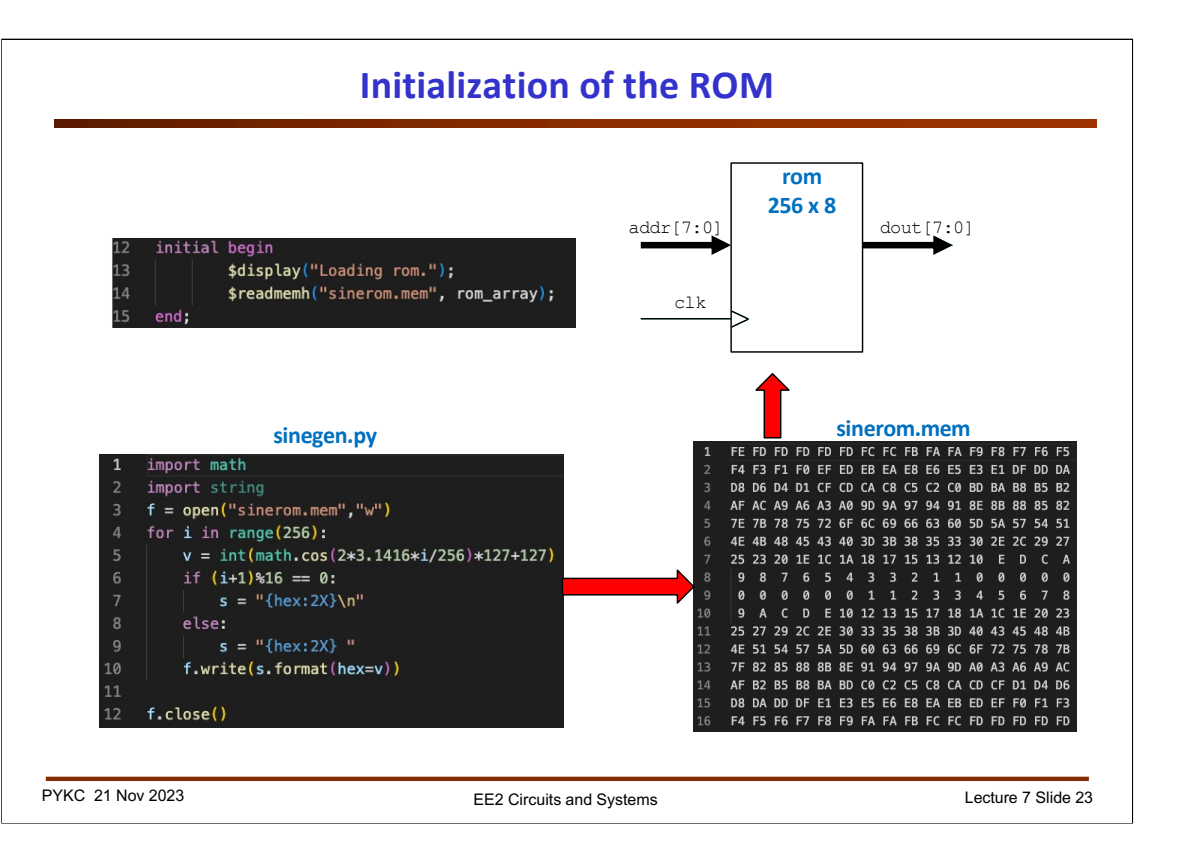

ROM needs to "programmed" or configured with original contents. In SystemVerilog, the **\$readmemh(.)** function allows the ROM to be loaded with the contents stored in a file with numbers stored as hexadecimal code as shown in the slide.

How is the text file **sinerom.mem** generated? For Lab 2, Task 1, this file contains 256 samples of a single cycle cosine values with a number ranging from 8'h00 to 8'hFF.

**Sinerom.mem** is generated with a simple Python script shown here. You don't need to know Python. You could use any tools to produce this file, e.g. C++ or Matlab.

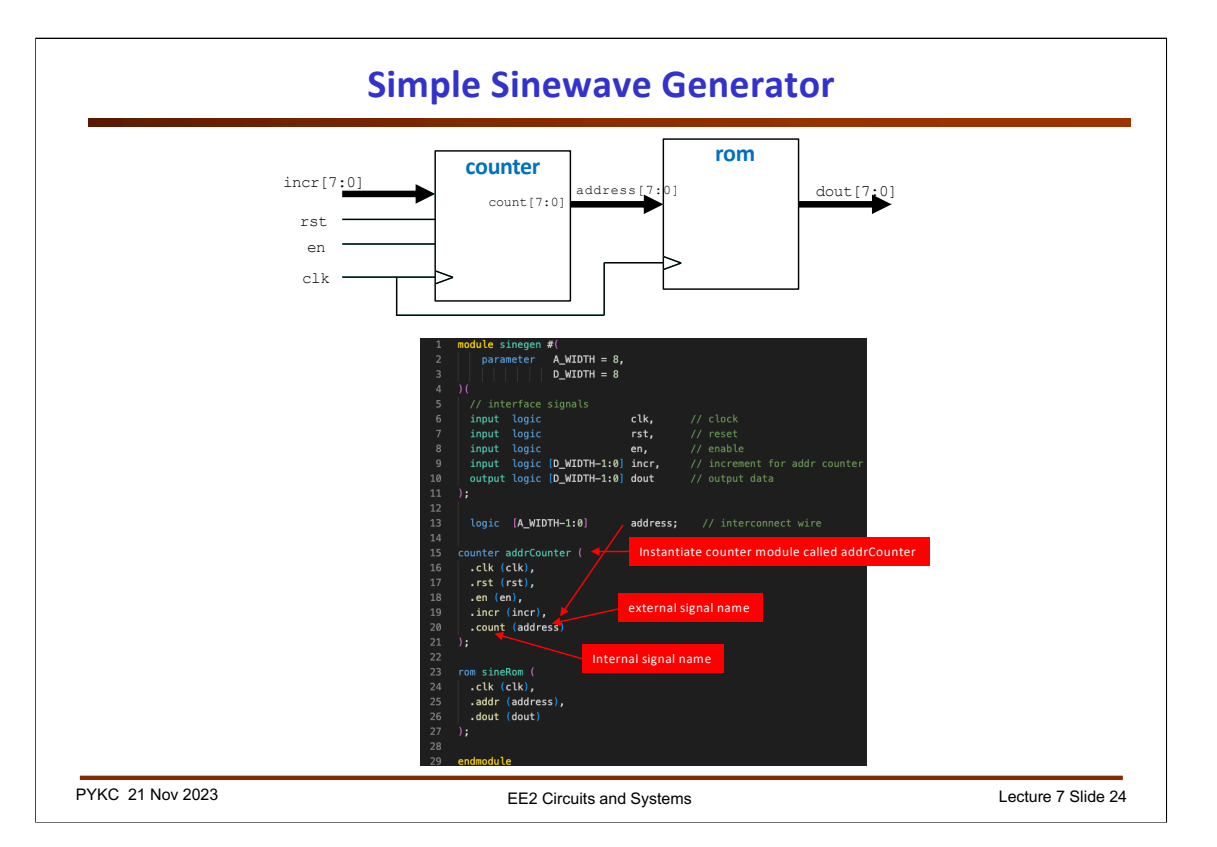

A simple sinewave generator can be designed with combining **counter.sv** and **rom.sv**. The counter produces the address of the ROM, and the output is the sine (or cosine) values. The frequency of the output sinewave is determined by **incr[7:0]**. If incr = 1, then the sinewave period is 256 x clock period. In general, the output sinewave frequency is:

$$
f_{out} = f_{clk} * incr/256
$$

Note how this top-level module **sinegen.sv** instantiate the two components: **counter** and **rom**.

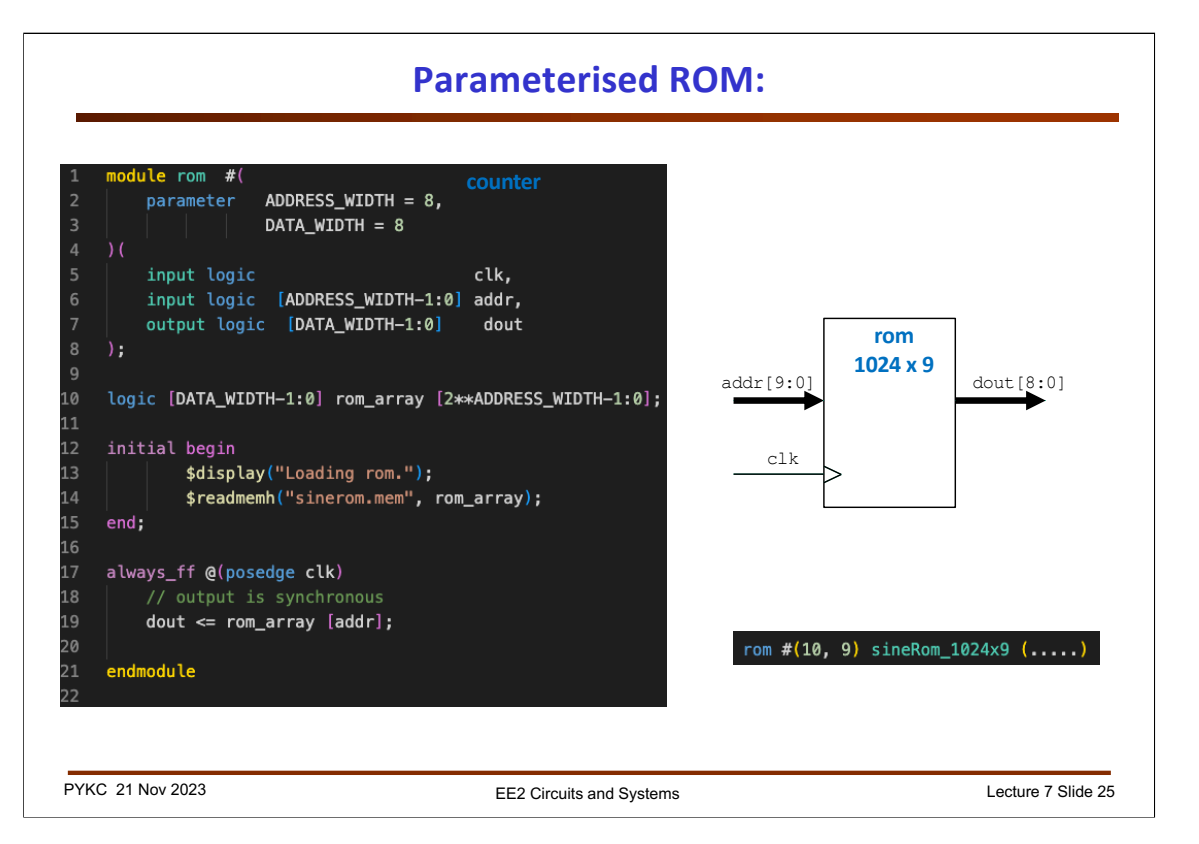

Note that **rom.sv** is defined with two parameters: **ADDRESS\_WIDTH** and **DATA\_WIDTH.** These are given default values. However, if you need a ROM that is 1024 x 9 bit instead of 256 x 8 bit, you can simple specifiy these parameter as shown here when instantiating the ROM component. The order of the parameters is important!

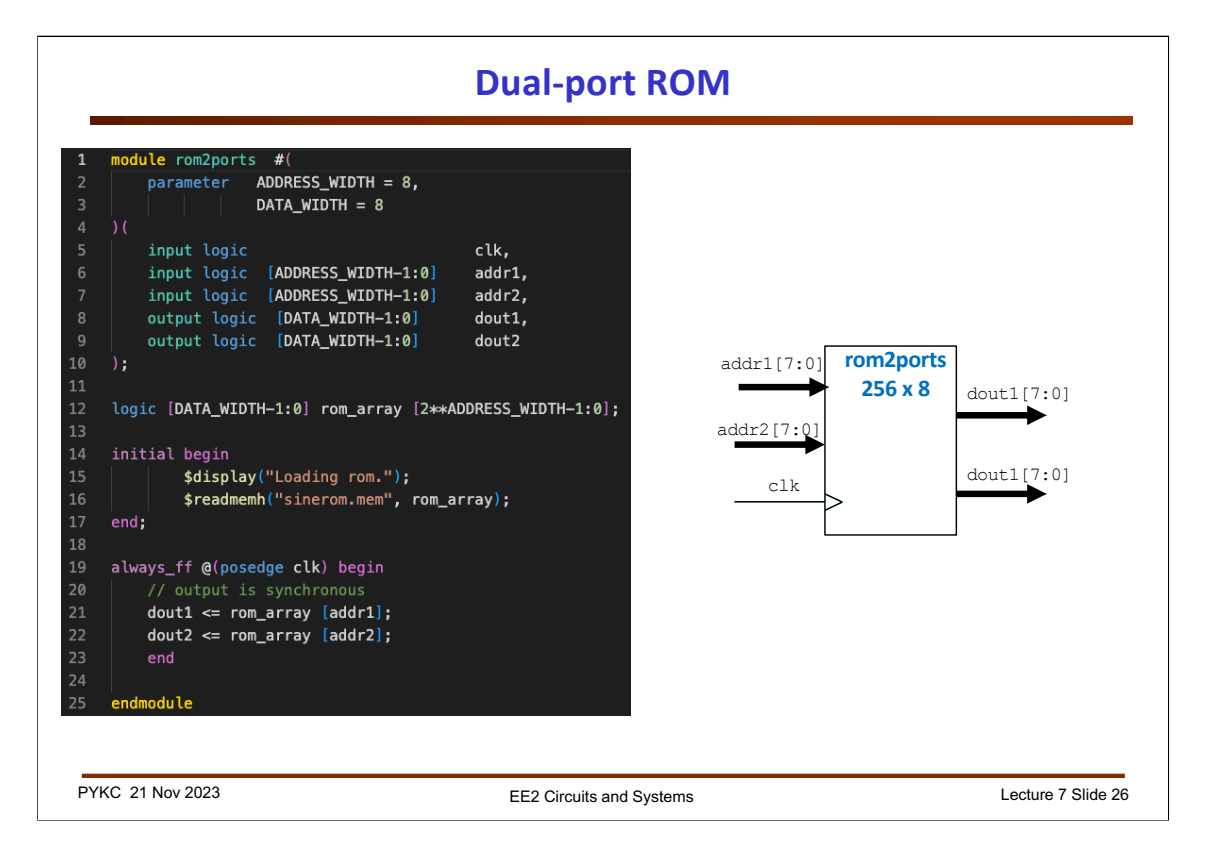

In designing on-chip memory for microprocessors, we often need to perform more than one access operations simultenously to the same memory. Here is a specification for a dual-port ROM. The actual SystemVerilog code is very simple and obvious. Now a user can read from two separate memory location at the same time.

## **Dual-port RAM**

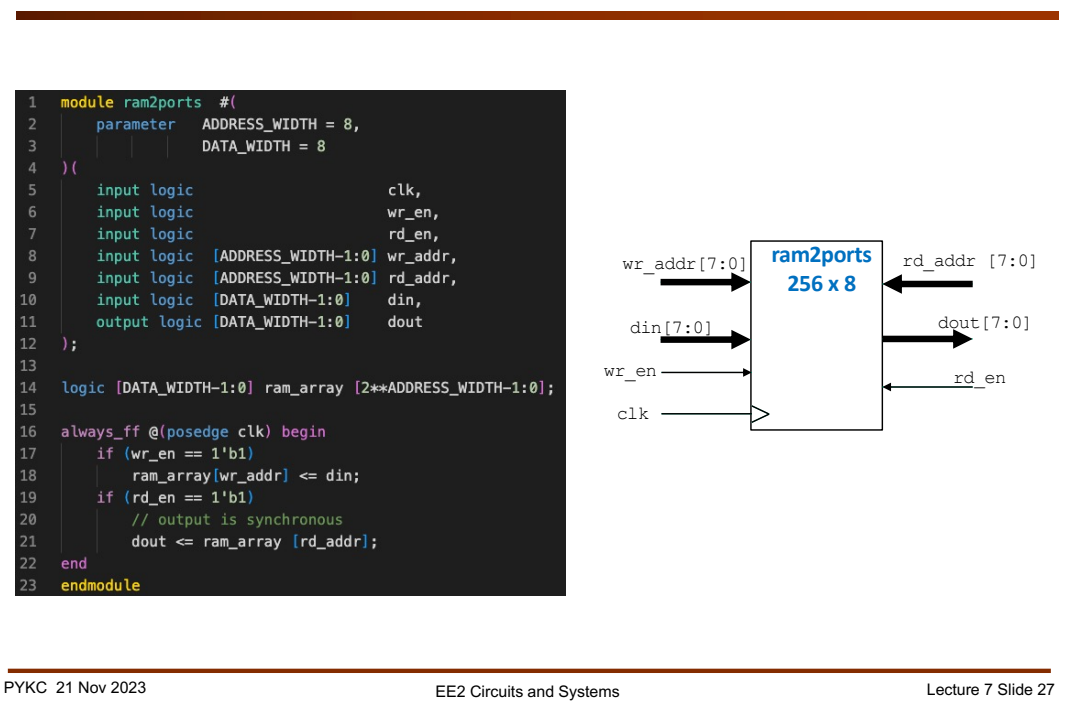

Here is the design of a dual-port RAM. We need more control signals: the specify whether we are reading or writing to the RAM.

Such a component is extremely important in any digital system design because we often need to perform both read and write operations at the same time.

What if the read and write addresses are identical? For example, if memory location **8'hA2** of the RAM stores a value **8'h33**, and you want to write a new value **8'h44** to the same address location, what do you think the value of **dout** is? Why?